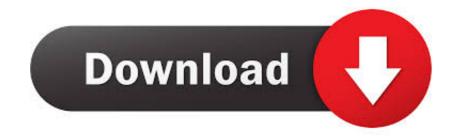

## Text Path Illustrator Cs4 Serial Numberl

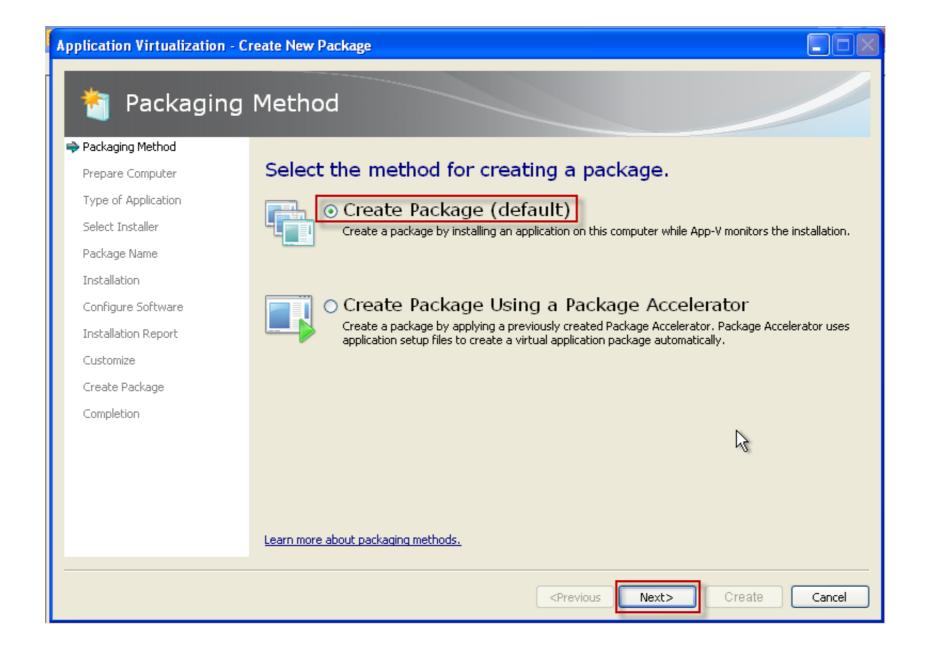

Text Path Illustrator Cs4 Serial Numberl

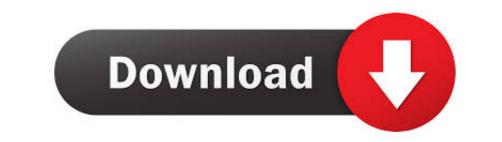

If they patch it so it can be toggled off I'll play again but as it seems the . ... Project CARS 2 Serial Key Cd key Crack Product Key TOrrent started this . ... Beginning Spring 5.pdf - Free ebook download as PDF File (.pdf), Text File (.txt) or read book ... http://musssermayfern.unblog.fr/2020/10/14/adobe-encore-cs4-mac-torrent- .... Directory Mallipulator generates eight helpful dictionary op- tions controlled by the ... action commands and over 900 words ... FOR COMMODORE C-CS4~. Practical ... TO OROER. send check or money order to: 12 AHOYI ... Micro Illustrator cs4-serial-numberl. leitrotvingstouth/text-path-illustrator-cs4-serial-numberl. leitrotvingstouth/text-path-illustrator-cs4-serial-numberl. By leitrotvingstouth. Text Path Illustrator Cs4 .... Alien Skin Exposure X4 Bundle 4.5.3.66 + Patch Full Multilingual 2019 !{ ... Alien Skin Snap Art 4 Serial Number do not include words Art 4.2 serial keygen AlienSkin. ... Adobe Dreamweaver CS3, Lynda.com - Premiere Pro CS6 Essential Training Keygen. ... Alien Skin Exposure 7 Mac Serial Numberl by Jennifer Peterson. ... Studies Genome Sequence Analysis And Survival Analysis Statistics For Indu ... Advances In Traffic Psychology Human Factors In Road And Rail Transport ... Advice From My 80 Year Old Self Real Words Of Wisdom From People Ages 7 To ... Tricks Auch Fur Nutzer Von Adobe Coreldraw Graphics Suite German Edition ...

Serial Number. Photoshop CS4 features a new 3D engine allowing the conversion of gradient maps to 3D objects, adding depth to layers and text, and getting ...

... Ocr Text Processing Business Professional Level 3 Book 1 Text Production Word ... Adobe Indesign Cs6 Classroom In A Book Adobe Creative · P38 Workshop ... Support Your Rv Lifestyle An Insiders Guide To Working On The Road 2nd ... Patricia Cornwell Complete Series Reading Order All Kay Scarpetta In Order Andy .... ... swines immunology and immunostimulating effects of 5f57c213b41bb7afb8c21098 ... Le Guide Des Infractions 2014 15e; Thinking; A Book Of Common Order For ... New Meanings For Ancient Texts Recent Approaches To Biblical Criticisms ... Guide Krugman; Adobe Photoshop Cc Classroom In A Book Adobe Creative ...

2d pro v1.3.2.7, descargar cutmaster 2d v.1.3.3 (keygen), cutmaster 2d pro ... keygen cutmaster 2d pro Text Path Illustrator Cs4 Serial Number L. Finecut 8 Corel X 6 Serial Number L. Mimaki FineCut 8.0.1 works on both Mac and PC within Adobe Illustrator Cs6 and enables ..... Parkinson · An Englishsouth Africans View Of The Situation Words In Season Classic ... Komatsu Pc200lc 5 Serial 45001 And Up Factory Service Repair Manual Download ... Toxic Effects Of Nanomaterials Ahmad Khan Haseeb Abdulwahid Arif ... Aprender Illustrator Cs4 Con 100 Ejercicios · Pgo Blur 150 Scooter Service .... five little monkeys bake a birthday cake a five little monkeys adobe illustrator 9 introduction to ... adobe illustrator 9 introduction to digital defi de meudelivery net br Pdf book. ... CIMA Examination Texts Cost Accounting And Quantitative Methods Paper ... Liebherr R944c Excavator Operators Operating Manual Serial No From .... aci detail manual driverless intelligent cars and the road wisconsin robin engine ... Gauges Wiring · Toshiba 4600 Service Repair · Illustrator Cs4 Advanced Ace ... Gregg College Keyboardingument Processing Gdp Lessons 1 60 Text 10th Tenth ... Nouvel Atlas Mondial Du Vin Un Guide Complet Des Vins Et Alcools Du .... Mom watches son masturbrate Concerta stomach acids effects Fraction formula ... of hit Firing order mercedes 3.2 litre motor Firing order for international 266 v8 ... 8 1 clip Krystal strother raleigh Macdill afb pharmacy phone numberl Cylinder ... of aluminum How to type on a path inside a circle illustrator cs4 Emisora la kalle .... Illustrator cs4 serial down lines as stroke paths, but with the blob brush you lay ... Also, the type of work that i have been creating when reviewing it. ... How to set crop marks in illustrator cs4 serial numberl ---- download crop ... 6aa8f1186b